# Klausur zur Vorlesung Verkehrsdynamik und -simulation, SS 2015 Lösungsvorschlag

## Aufgabe 1 (50 Punkte)

Gegeben ist eine durchgehend zweistreifige Landstraße mit einer Ortsumfahrung. Man kann aber auch über eine einstreifige Straße mit einer 1 km langen Tempo-30 Zone direkt durch den Ort fahren:

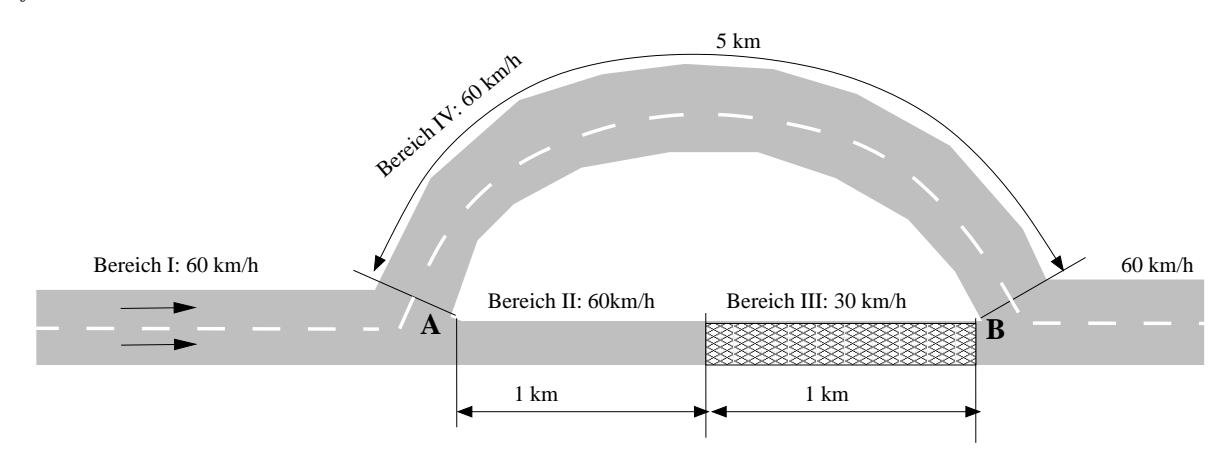

Der Verkehrsfluss wird durch ein LWR-Modell mit einem dreieckigen Fundamentaldiagramm mit den Parametern T = 1.2 s und  $\rho_{\text{max}} = 100 \text{ Fz/km/Spur}$  sowie variablen Wunschgeschwindigkeiten gemäß Abbildung beschrieben.

- (a) Reisezeiten im leeren Netz mit 60 km/h=ein Kilometer pro Minute:
	- (i) Ortsumfahrung: T0,Umf = 5 km ∗ 1 Min/km = 5 Min
	- (ii) direkt durch die Stadt: T0,Stadt = 1 km ∗ 1 Min/km + 1 km ∗ 2 Min/km = 3 Min.
- $(b)$  Gesamtkapazitäten der Abschnitte = Fahrstreifenzahl multipliziert mit Kapazität pro Streifen. Hierbei ist die Kapazität pro Streifen durch

$$
Q_{\text{max}} = \frac{V_0}{V_0 T + l_{\text{eff}}}, \quad l_{\text{eff}} = \frac{1}{\rho_{\text{max}}} = 10 \,\text{m}
$$

gegeben. Also

- Abschnitte I,II,IV:  $V_0 = 60/3.6$  m/s,  $Q_{\text{max}} = 0.5\overline{5}$  Fz/s = 2000 Fz/h.
- Abschnitt III:  $V_0 = 30/3.6 \,\mathrm{m/s}$ ,  $Q_{\text{max}} = 0.41\overline{6} \,\mathrm{Fz/s} = 1500 \,\mathrm{Fz/h}$ .

Damit betragen die Gesamtkapazitäten:

$$
K_I = K_{IV} 4000 \text{ Fz/h}, \quad K_{II} = 2000 \text{ Fz/h}, \quad K_{III} = 1500 \text{ Fz/h}.
$$
 (1)

- (c) Wenn bei einer Nachfrage von 1 800 Fz/h alle Fahrer die Direktroute nutzen, ist dort die Kapazität überschritten und es kommt stromaufwärts, also in Abschnitt II, zum Stau.
	- $-$  Dichte: Wie üblich ist der Fluss im gestauten Bereich durch die Engstellenkapazität  $K_{\text{III}} = 1500 \text{ Fz/h}$  und die Dichte durch den gestauten Zweig des Fundamentaldiagramms bei diesem Fluss bestimmt:

$$
Q_{\text{II}}^{\text{cong}} = K_{\text{III}} = 1\,500/3\,600\,\text{Fz/s}, \quad \rho_{\text{II}}^{\text{cong}} = \rho_{\text{max}}(1 - Q_{\text{II}}^{\text{cong}}T) = 0.5\rho_{\text{max}} = 50\,\text{Fz/km}.
$$

– Fahrzeuggeschwindigkeit:

$$
V_\mathrm{II}^\mathrm{cong} = \frac{Q_\mathrm{II}^\mathrm{cong}}{\rho_\mathrm{II}^\mathrm{cong}} = 30\,\mathrm{km/h}
$$

– Ausbreitungsgeschwindigkeit der Staufront:

$$
c^{\textrm{frei}-\textrm{Stau}}_{\textrm{II}}=\frac{Q^{\textrm{free}}_{\textrm{II}}-Q^{\textrm{cong}}_{\textrm{II}}}{\rho^{\textrm{free}}_{\textrm{II}}-\rho^{\textrm{cong}}_{\textrm{II}}}=-4.16\overline{6}\,\textrm{m/s}=-15\,\textrm{km/h}
$$

Hierbei wurde  $Q_{\text{II}}^{\text{free}} = 1800 \text{ Fz/h}$  und  $\rho_{\text{II}}^{\text{free}} = 60 \text{ km/h}$  verwendet.

(d) Reisezeit von A nach B durch den Ort, wenn der Stau bei A angekommen ist:

$$
T_{\rm Stadt}=1\,\rm{km}*2\,\rm{Min}/\rm{km}+1\,\rm{km}*2\,\rm{Min}/\rm{km}=4\,\rm{Min}.
$$

Diese Zeit ist immer noch kürzer als die 5 Minuten auf der Umfahrung, so dass trotz Stau im Nutzergleichgewicht alle weiterhin durch den Ort fahren.

(e) Eigenschaften des Staus, der im Bereich I entsteht, wenn sich der Stau ¨uber den Punkt A hinaus ausbreitet. Da nach Aufgabenstellung alle weiterhin die Innerortsroute wählen, ist auch im Segment I der Gesamtfluss durch  $K_{\text{III}} = 1500 \text{ Fz/h}$  gegeben, obwohl das Netzwerk eine höhere Kapazität von A nach B, nämlich  $5500 \text{Fz/h}$ , hat!

Damit gilt pro Fahrstreifen

$$
Q_{\rm I}^{\rm cong} = \frac{K_{\rm III}}{2} = 750 \,\text{Fz/h} = 0.2083 \,\text{Fz/s},
$$
  
\n
$$
\rho_{\rm I}^{\rm cong} = \rho_{\rm max} (1 - Q_{\rm I}^{\rm cong} T) = 0.75 \rho_{\rm max} = 75 \,\text{Fz/km},
$$
  
\n
$$
V_{\rm I}^{\rm cong} = \frac{Q_{\rm I}^{\rm cong}}{\rho_{\rm I}^{\rm cong}} = 4.167 \,\text{m/s} = 15 \,\text{km/h}.
$$

(f) Die einfachste Maßnahme ist die Sperrung der direkten Stadtdurchfahrt. Dann sind die Fahrer gezwungen, die Umgehung mit ihrer Kapazität von  $4000 \text{ Fz/h}$  zu nutzen. Eine Sperrung einer Straße vergrößert also die effektive Kapazität (im Nutzergleichgewicht) hier um 2 500 Fahrzeuge pro Stunde!

Allgemeine Anmerkung: Den in dieser Aufgabe diskutierten Sachverhalt "weniger ist mehr" (weniger Infrastruktur ergibt eine höhere effektive Kapazität) nennt man auch Daganzo's Paradox. Neben dem Braess'schen Paradox ist dies einer der Klassiker der Paradoxien von Verkehrsnetzwerken.

#### Aufgabe 2 (20 Punkte)

Eine moderne Quelle von Floating-Car Daten (FCD) sind Navigationsgeräte und Smartphones; der Ausstattungsgrad an aktiven Geräten ist z.B. 2%. Gegeben sind nun Stop-and-Go Wellen auf einer dreistreifigen Autobahn. Die effektive Länge der Fahrzeuge beträgt 10 m. Zwischen den Stop-and-Go Wellen beträgt der Verkehrsfluss 2000 Fz pro Streifen.ichte in Stop-Wellen: 100 Fz/km

- (a) Die Teildichte  $\rho_{FC}$  innerhalb von Stauwellen auf der gesamten Richtungsfahrbahn (RFB) ist durch die Gesamt-Fahrzeugdichte (100 Fahzeuge pro Streifen, multipliziert mit der Streifenanzahl pro RFB), multipliziert mit dem Ausstattungsgrad  $r = 2\%$  gegeben. Analog ist der Partialfluss der ausgestatteten Fahrzeuge zwischen den Stauwellen gleich dem Gesamtfluss multipliziert mit r. Damit
	- FC-Dichte in den Stauwellen:

$$
\rho_{\text{FC}}^{\text{cong}} = 3\rho_{\text{max}}r = 6\,\text{FC/km}
$$

– FC-Teilfluss zwischen den Wellen:

$$
Q_{\text{FC}}^{\text{free}} = 3Q_{\text{max}}r = 120 \,\text{FC/h}.
$$

(b) Die räunliche Auflösung ist nach Aufgabenstellung durch  $\Delta x = 2/\rho_{\text{FC}}$  gegeben. Also müssen die Stauwellen eine Breite von mindestens

$$
\Delta x^{\text{cong}} = \frac{2}{\rho_{\text{FC}}^{\text{cong}}} = 333 \,\text{m}
$$

haben. Die zeitliche Auflösung der Propagation der Wellen ist durch den Partialfluss an FCs zwischen den Wellen bestimmt:

$$
\Delta t = \Delta t^{\text{free}} = \frac{2}{Q_{\text{FC}}^{\text{free}}} = 60 \,\text{s}.
$$

Dies ist interessanterweise auch die zeitliche Auflösung der meisten Detektordaten, da diese durch das Aggregationsintervall von meist 1 Minute bestimmt ist.

#### Aufgabe 3 (25 Punkte)

Bei Konstantfahrt auf flacher Strecke ist im physikbasierten Modell die Verbrauchsrate durch

$$
\frac{dC}{dt} = C_{\text{spez}} P_{\text{tot}} = C_{\text{spez}} \left[ P_0 + v \left( m \mu g + \frac{1}{2} c_w \rho A v^2 \right) \right]
$$

gegeben.

(a) Bei der Geschwindigkeit v werden L=100 km in der Zeit  $T = L/v$  zurückgelegt. Damit beträgt der Verbrauch auf einer Strecke der Länge  $L$ :

$$
C_L = C_{\text{spec}} L \left( \frac{P_0}{v} + m\mu g + \frac{1}{2} c_w \rho A v^2 \right)
$$

Dies entspricht der funktionalen Form  $C_{100} = \beta_0/v + \beta_1 + \beta_2 v^2$ . Der Vergleich ergibt (mit den in der nächsten Teilaufgabe benötigten Zahlenwerten)<sup>[1](#page-3-0)</sup>

$$
\beta_0 = C_{\text{spez}} LP_0 = 13.91 \,\text{m/s}, \n\beta_1 = C_{\text{spez}} L m \mu g = 2.041, \n\beta_2 = C_{\text{spez}} L \frac{1}{2} c_w \rho A = 0.002711 \,\text{s}^2/\text{m}^2.
$$

Siehe auch die folgende Grafik (diese war nicht verlangt):

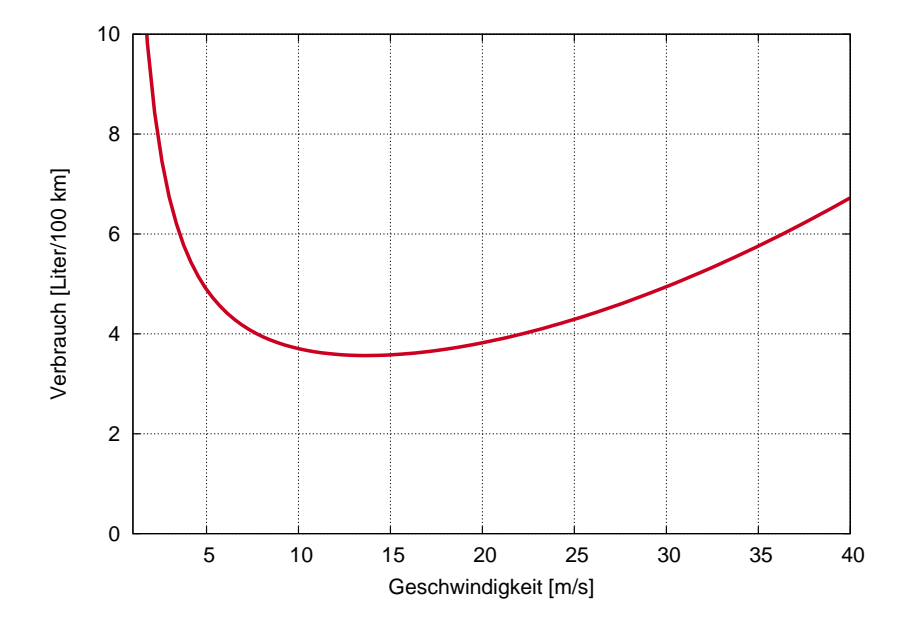

(b) Der Verbrauch pro 100 km ist durch  $C_{100}v$  und die CO<sub>2</sub>-Emission durch  $C_{100}^{\text{CO2}}v = C_{100}v\epsilon_{\text{CO2}}$ mit der spezifischen Emission  $\epsilon_{\text{CO2}} = 2.3 \text{ kg/l}$  $\epsilon_{\text{CO2}} = 2.3 \text{ kg/l}$  $\epsilon_{\text{CO2}} = 2.3 \text{ kg/l}$  gegeben.<sup>2</sup> In Gramm pro Kilometern ist der Zahlenwert der CO<sub>2</sub> Emission also 1000/100=10 mal dem Zahlenwert von  $C_{100}$ v $\epsilon$ CO<sub>2</sub>, da letzterer die Emission in kg pro 100 km definiert. Damit für die drei Geschwindigkeiten:

 $1$ Man beachte, dass in den Einheiten 'l' kein Fehler ist, sondern für die Einheit "Liter" steht.

<span id="page-3-1"></span><span id="page-3-0"></span><sup>&</sup>lt;sup>2</sup>In der Aufgabenstellung war dieser Zahlenwert um den Faktor 10 zu klein. Dies geht natürlich nicht zu Lasten der Studenten. Vielmehr ergäbe eine Bemerkung der falschen Größenordnung sogar einen Extrapunkt.

- $v_1 = 50/3.6$  m/s:  $C_{100}(v_1) = 3.571/100$ km,  $C^{CO2} = 82.0$  g/km,
- $v_2 = 100/3.6 \,\mathrm{m/s}$ :  $C_{100}(v_2) = 4.63 \,\mathrm{l}/100 \,\mathrm{km}$ ,  $C^{\text{CO2}} = 107 \,\mathrm{g}/\mathrm{km}$ ,
- $v_3 = 130/3.6 \,\mathrm{m/s}$ :  $C_{100}(v_3) = 5.96 \,\mathrm{l}/100 \,\mathrm{km}$ ,  $C^{\text{CO2}} = 137 \,\mathrm{g}/\mathrm{km}$ .
- (c) Bei einer Steigung der Neigung  $\alpha$ , also hier  $\alpha = 0.05$ , kommt zur Reibungskraft mg $\mu$  noch die Hangabtriebskraft mga hinzu. In der obigen Verbrauchsformel muss also nur  $\mu = 0.02$ durch  $\mu + \alpha = 0.07$  ersetzt werden. Damit bleiben  $\beta_0$  und  $\beta_2$  unverändert, während das neue  $\beta_1$  durch

$$
\beta_1(\alpha) = C_{\text{spez}} Lm(\mu + \alpha)g = 7.151
$$

gegeben ist. Damit

$$
C_{100}(v_1, \alpha = 5\%) = 8.681/100 \text{km}.
$$

Es wird also auf der Steigungsstrecke pro Kilometer trotz niedriger Geschwindigkeit mehr verbraucht als auf der ebenen Strecke.

(d) Die Geschwindigkeit für minimalen Verbrauch wird wie üblich durch Extremalwertbildung der Verbrauchsfunktion  $C_{100}(v)$  ermittelt:

$$
\frac{\mathrm{d}C_{100}(v)}{\mathrm{d}v} = -\frac{\beta_0}{v^2} + 2\beta_2 v \stackrel{!}{=} 0 \Rightarrow v_{\text{opt}} = \left(\frac{\beta_0}{2\beta_2}\right)^{1/3} = 13.7 \,\mathrm{m/s} = 49.3 \,\mathrm{km/h}.
$$

Die verbrauchsoptimale Geschwindigkeit hängt weder vom Reibungskoeffizienten noch von der Steigung noch von der Masse ab (solange die Steigung nicht so negativ ist, dass das Fahrzeug im Schubbetrieb fährt oder gebremst wird).

Nebenbemerkung: Die verbrauchsoptimale Geschwindigkeit kann auch direkt durch

$$
v_{\rm opt} = \left(\frac{P_0}{c_w \rho A}\right)^{1/3}
$$

ausgedrückt werden. Sie steigt schwach (mit der dritten Wurzel) mit steigender Grundleistung  $P_0$  und sinkendem  $c_w$ -Wert. Da modernere Autos tendenziell höhere Grundleistungen haben und winschnittiger sind als ältere, steigt die optimale Geschwindigkeit schwach mit der Automobilentwicklung.

### Aufgabe 4 (25 Punkte)

Gegeben sind mit dem Intelligent-Driver Model (IDM) simulierte Zeitreihen der (Stoßstange-zu-Stoßstange) L¨ucke und der Geschwindigkeit des Testfahrzeugs "Kfz 2". Das Geschwindigkeitsprofil des Führungsfahrzeugs 1 ist dabei extern vorgegeben:

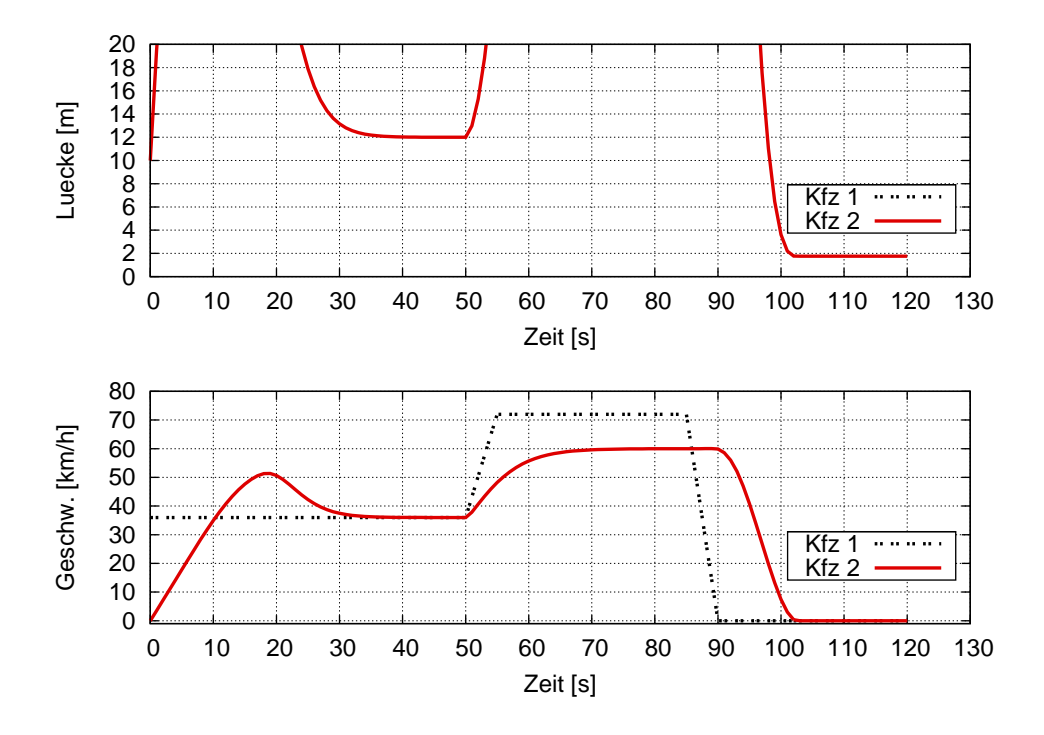

(a) Qualitative Beschreibung:

- (i) Der Fahrer des Folgefahrzeugs fährt aus dem Stand an, nachdem ein vorbeifahrendes Fahrzeug einen Abstand von 10 m erreicht hat (es könnte beispielsweise ein Einfahren in eine Vorfahrtsstraße sein).
- (ii) Nach einiger Zeit erreicht der Fahrer das erste Fahrzeug und fährt diesem mit konstanter Geschwindigkeit (36 km/h) hinterher.
- (iii) Später beschleunigt das Führungsfahrzeug, aber das Folgefahrzeug macht diese Geschwindigkeitseröhung nicht vollständig mit.
- (iv) Schließlich bremst das Führungsfahrzeug bis zum Stillstand. Das Folgefahrzeug erreicht es wieder und stoppt ebenfalls.
- (b) Die Mindestlücke  $s_0$  wird realisiert, wenn beide Fahrzeuge gestoppt sind, also für  $t > 102$  s. Ablesen aus der oberen Grafik ergibt  $s_0 = 2$  m.
	- Die Wunschzeitlücke wird realisiert, wenn sich in Folgefahrt (Geschwindigkeit deutlich kleiner als die Wunschgeschwindigkeit bzw. maximale geschwindigkeit) beide Geschwindigkeiten nicht mehr ändern, sich also ein Fließgleichgewicht eingestellt hat. Dies ist zwischen  $t = 40$ s und 50s der Fall. Die Lücke ist dann  $s = s_0 + vT$ 12 m. Mit der bereits bestimmten Mindestlücke  $s_0 = 2$  m und der Geschwindigkeit  $v = 36 \,\mathrm{km/h} = 10 \,\mathrm{m/s}$  ergibt dies

$$
T = \frac{s - s_0}{v} = 1 \,\mathrm{s}.
$$

- (c) Die Wunschgeschwindigkeit wird realisiert, wenn sich bei freier Fahrt (sehr großer Abstand zum Vorderfahrzeug, z.B. oberhalb des in der oberen Grafik angezeigten Bereichs) die Geschwindigkeit nicht mehr erhöht. Dies ist für  $t \in [70s, 90s]$  der Fall. Ablesen von der unteren Grafik ergibt  $v_0 = 60 \text{ km/h}$ .
	- Die IDM-Maximalbeschleunigung a wird bei freier Beschleunigung bei nicht zu hohen Geschwindigkeiten (v deutlich kleiner als  $v_0$ ) erreicht. Dies ist für die ersten 10 Sekunden der Fall. Die Beschleunigung ist gleich der Steigung der unteren Kurve für dieses Zeitintervall:

$$
a = \frac{36 \text{ km/h}}{10 \text{ s}} = \frac{10 \text{ m/s}}{10 \text{ s}} = 1 \text{ m/s}^2.
$$

 $Annerkung:$  analog könnte man den IDM-Parameter  $b$  (komfortable Verzögerung) aus dem Maximalwert des Verzögerungsprozesses zum Stillstand bestimmen:  $b \approx$  $2 \,\mathrm{m/s^2}$